# **Simulación con MCNPX del término fuente para la emisión neutrónica del plasma**

**- CONSOLIDER - TN-T01-CN-SIMNEU-001 -**

**Iole Palermo José María Gómez Ros**

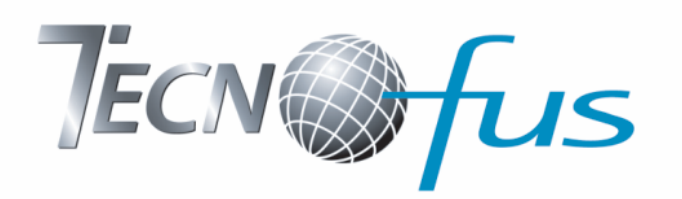

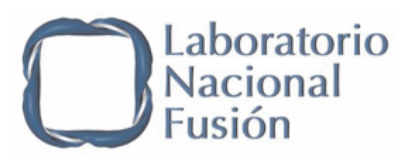

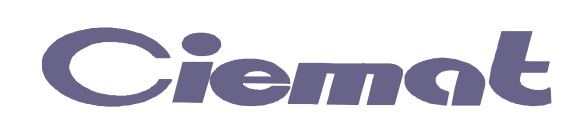

**Abril,2010**

Es propiedad:

EDITORIAL CIEMAT Avda. Complutense, 22 28040-MADRID 2010

Catálogo general de publicaciones oficiales *http://www.060.es*

Depósito Legal: M-35587-2010 ISBN: 978-84-7834-643-1 NIPO: 471-10-031-5

El CIEMAT no comparte necesariamente las opiniones y juicios expuestos en este documento, cuya responsabilidad corresponde únicamente a los autores.

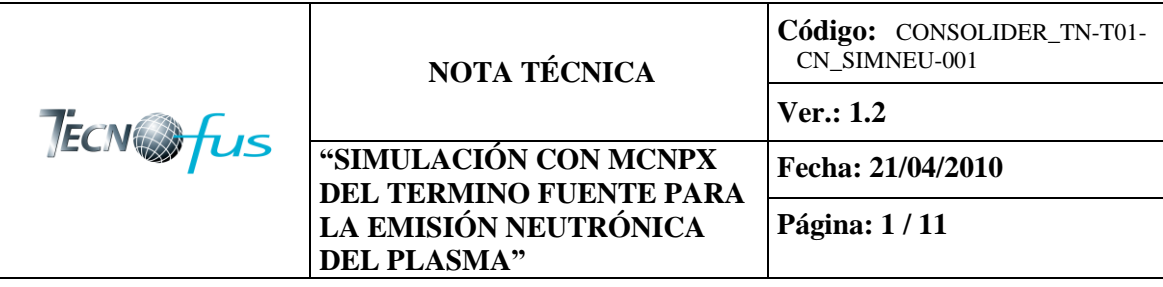

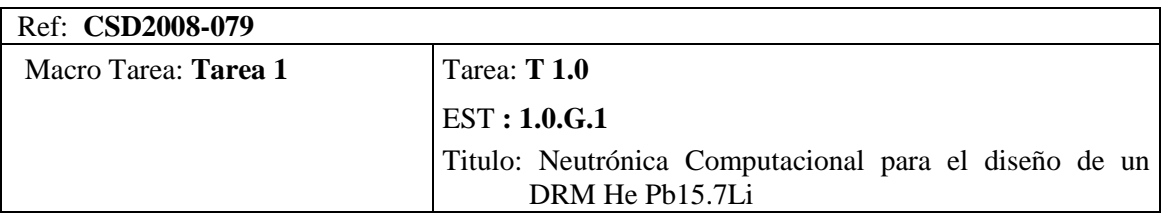

**ÍNDICE**

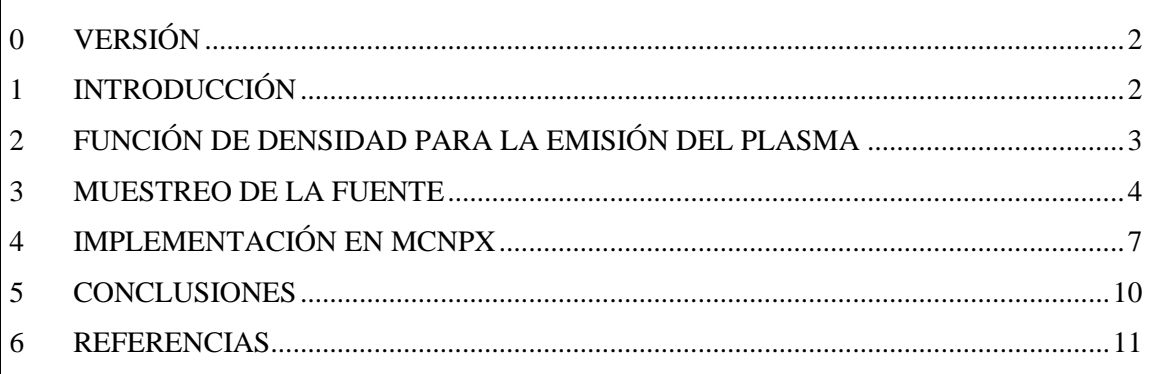

#### **MODIFICACIONES RESPECTO A LA EDICIÓN ANTERIOR**

1) Se incluye un apartado 0 con indicación de la versión en vigor.

2) En el apdo. 2. Se ha corregido la función de densidad para emisión neutrónica del plasma, incluyendo el jacobiano de la transformación de coordenadas. Como consecuencia, el algoritmo de muestreo descrito en la sección 3 es diferente.

3) Se incluye 4 nuevas referencias, las núm. 1,6-8.

4) La figura 8 muestra la nueva distribución de neutrones con la corrección mencionada en 2.

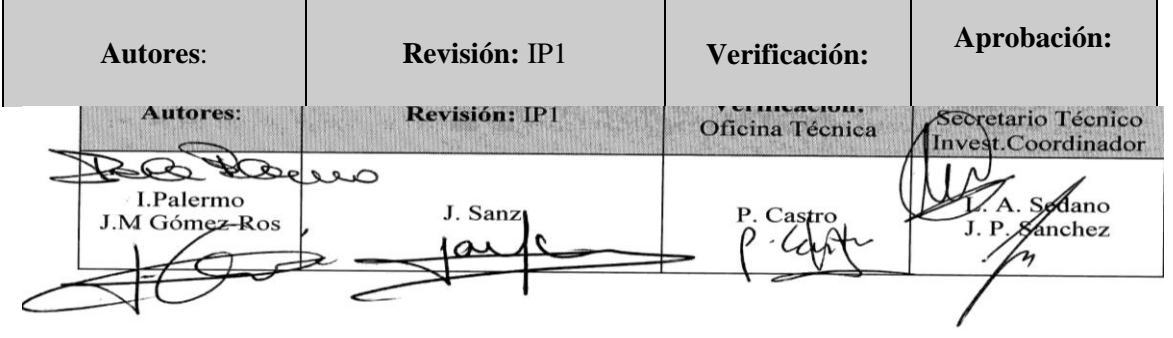

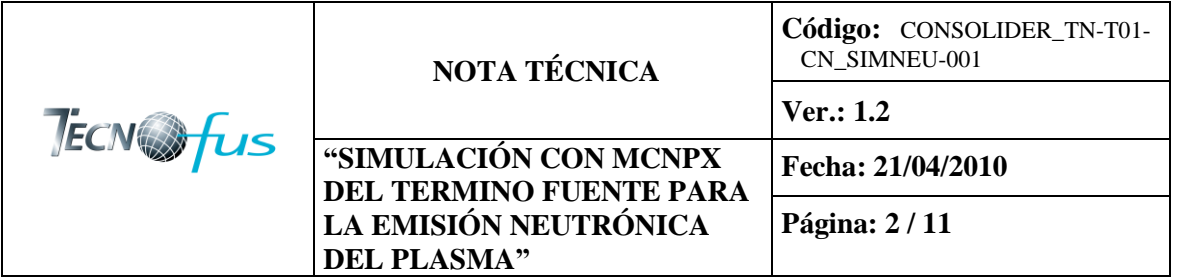

# <span id="page-3-0"></span>**0 VERSIÓN**

Esta versión 1.2 de la nota técnica CONSOLIDER\_TN-T01- CN\_SIMNEU-001: "Simulación con MCNPX del termino fuente para la emisión neutrónica del plasma" corrige y por tanto sustituye a cualquier versión anterior. [1].

## <span id="page-3-1"></span>**1 INTRODUCCIÓN**

MCNPX es un código de simulación por Monte Carlo del transporte de radiación en una geometría definida por el usuario [2]. Dicha geometría está formada por elementos geométricos ("celdas"), limitados por superficies de primer y segundo orden (planos y cuádricas en general) o superficies de cuarto orden (toros). Las celdas se definen mediante intersecciones, uniones y complementos de las regiones limitadas por dichas superficies y estas se definen mediante los coeficientes de sus ecuaciones analíticas.

La posibilidad de combinar hasta  $10<sup>5</sup>$  celdas y superficies en un solo modelo, junto con traslaciones, rotaciones y reflexiones permite simular geometrías complejas, siempre que las superficies que las definen puedan aproximarse mediante planos o cuádricas. En particular y puesto que una curva plana puede aproximarse por segmentos, cualquier superficie de revolución en torno a un eje puede aproximarse por una combinación de conos, cilindros y planos [3].

Así mismo, MCNPX permite definir el término fuente indicando el valor numérico o la distribución de valores para veinte variables. Eso incluye un gran número de situaciones posibles para fuentes puntuales, superficiales y volumétricas. Sin embargo, no es posible el muestreo de las variables de posición (*x*, *y*, *z*) de acuerdo con una función de densidad arbitraria *f*(*x*,*y*,*z*).

El propósito de esta nota técnica es describir de forma concisa las modificaciones realizadas en el código MCNPX 2.6, para muestrear el término fuente de acuerdo con las ecuaciones que definen la densidad de emisión neutrónica en un plasma, descritas en la sección 2. Puesto que dicha distribución no puede definirse utilizando la descripción general de fuente prevista en el código, se han desarrollado dos métodos alternativos:

- aproximar la distribución continua por una distribución discreta de hasta  $10<sup>7</sup>$  fuentes puntuales, de acuerdo con la función de densidad para la emisión de neutrones en el plasma
- modificar las subrutinas correspondientes al término fuente en el código MCNPX para muestrear las variables de posición de acuerdo con dicha función de densidad.

La implementación de ambos procedimientos y su equivalencia en cuanto a los resultados se describen en la sección 4. Puesto que las modificaciones introducidas solo afecta al muestreo inicial de las variables de posición, *x*, *y*, *z* sin alterar el resto del código, es posible definir los valores o las distribuciones correspondientes a las demás variables (energía, dirección, importancia) de la forma habitual así como utilizar los estimadores de MCNPX para calcular valores de fluencia y energía depositada, así como cualquier magnitud definidas a partir del espectro de fluencia mediante las secciones eficaces o los coeficientes de conversión correspondientes.

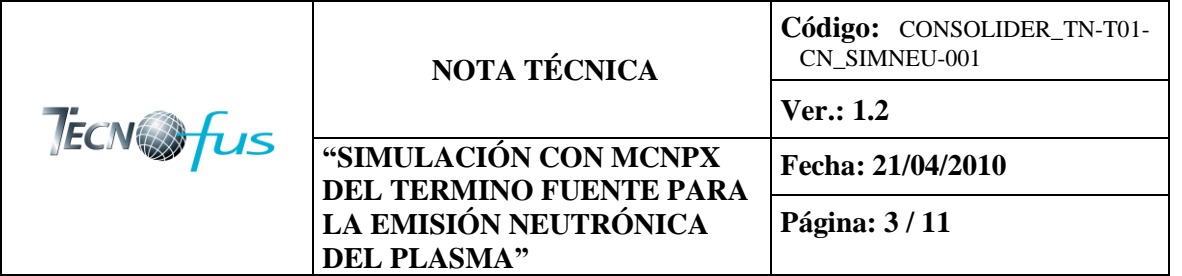

# <span id="page-4-0"></span>**2 FUNCIÓN DE DENSIDAD PARA LA EMISIÓN DEL PLASMA**

Las ecuaciones paramétricas que definen las superficies de contorno del plasma, en coordenadas cilíndricas son [4-7]:

$$
R = R_0 + a\cos\left(\theta + \delta_0 \frac{a}{a0}\sin\theta\right) + \epsilon a_0 \left[1 - \left(\frac{a}{a0}\right)^2\right]
$$
 (1)

$$
z = \kappa a \sin \theta \tag{2}
$$

donde

*R<sup>0</sup>* = radio mayor del plasma *a<sup>0</sup>* = radio menor del plasma  $\kappa$  = elongación  $\delta_{0}$  = triangularidad  $\varepsilon$  = desplazamiento  $\theta$  = ángulo paramétrico (0 ≤  $\theta$  < 2 $\pi$ ) *a* = radio menor paramétrico ( $0 \le a \le a_0$ )

La distribución de densidad para la fuente de neutrones viene dada por [4,8]:

$$
S(a) = \left[1 - \left(\frac{a}{a0}\right)^2\right]^p
$$
 (3)

donde P es el factor de pico de la fuente.

Por tanto, el número de neutrones, *dN*, emitidos por unidad de volumen, *dV*, viene dado en coordenadas cilíndricas por:

$$
dN = S(a)dV = S(a)R dR dz d\varphi
$$
\n<sup>(4)</sup>

y, en las coordenadas utilizadas para describir las superficies de contorno,  $(a, \theta, \varphi)$ , por:

$$
dN = S(a)R(a, \theta) \left| \frac{\partial (R, z)}{\partial (a, \theta)} \right| da \, d\theta d\phi \tag{5}
$$

donde  $|\partial(R,z)/\partial(a,\theta)|$  es el jacobiano de la transformación:

$$
\left| \frac{\partial (R, z)}{\partial (a, \theta)} \right| = \kappa a \cos \left( \delta_0 \frac{a}{a_0} \sin \theta \right) - \frac{2 \kappa a^2}{a_0} \cos \theta \tag{6}
$$

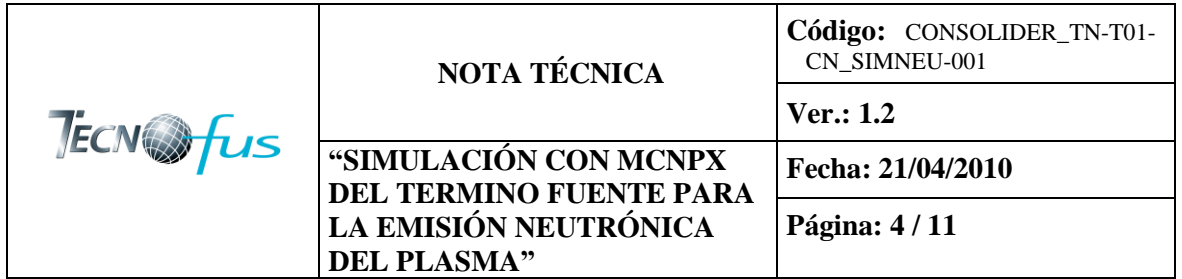

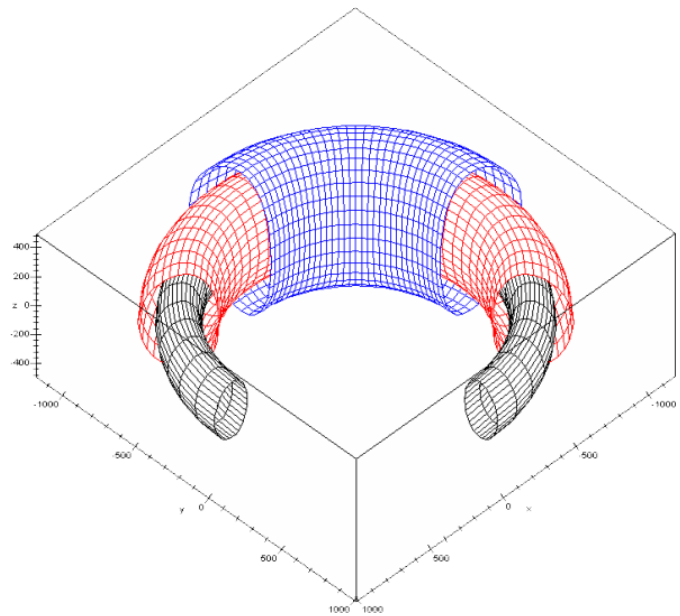

**Figura 1:** Superficies de contorno para la densidad del plasma generadas para *a*=0.4*a<sup>0</sup>* (negro), *a*=0.7*a*<sup>0</sup> (rojo) y *a*=*a*<sup>0</sup> (azul). Los parámetros restantes son:  $R_0$ =8.6m,  $a_0$ =2.8m,  $\kappa$ =1.7,  $\delta_0$ =0.3,  $\varepsilon$ =0.

#### <span id="page-5-0"></span>**3 MUESTREO DE LA FUENTE**

De acuerdo con la ecuación (3), la densidad de la fuente, *S*(*a*), es constante en cada una de las superficies de contorno definidas por las ecuaciones (1-2). Por tanto, un algoritmo para muestrear la posición de la fuente es el siguiente:

1. Generar las variables aleatorias  $(a, \theta)$  con la función de densidad:

$$
S(a)R(a,\theta)\left|\frac{\partial(R,z)}{\partial(a,\theta)}\right| = S(a)R(a,\theta)\left[\kappa a \cos\left(\delta_0 \frac{a}{a_0} \sin \theta\right) - \frac{2\kappa a^2}{a_0} \cos \theta\right] \tag{7}
$$

utilizando el método de aceptación-rechazo [9].

- 2. Generar una variable aleatoria  $\varphi$ , uniformemente distribuida en  $(0,2\pi)$ , o en el intervalo  $(\varphi_1,\varphi_2)$ si lo que se pretende simular es solo un sector del plasma.
- 3. Las coordenadas cartesianas (*x*,*y*,*z*) del punto de emisión serían:

$$
x = R(\theta, a) \cos \varphi
$$
  
\n
$$
y = R(\theta, a) \sin \varphi
$$
  
\n
$$
z = z(\theta, a)
$$
 (8)

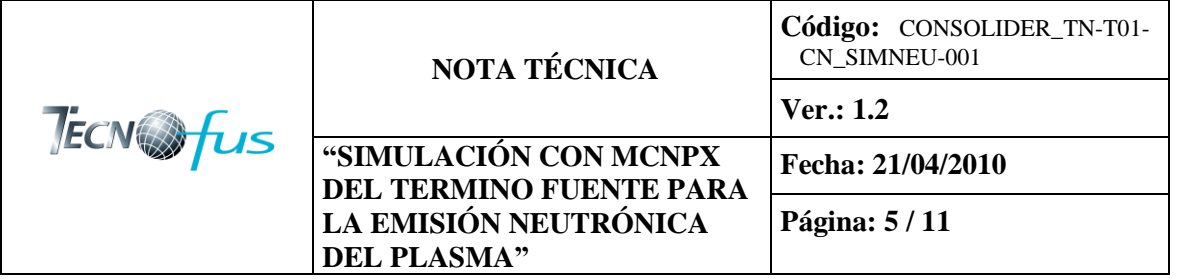

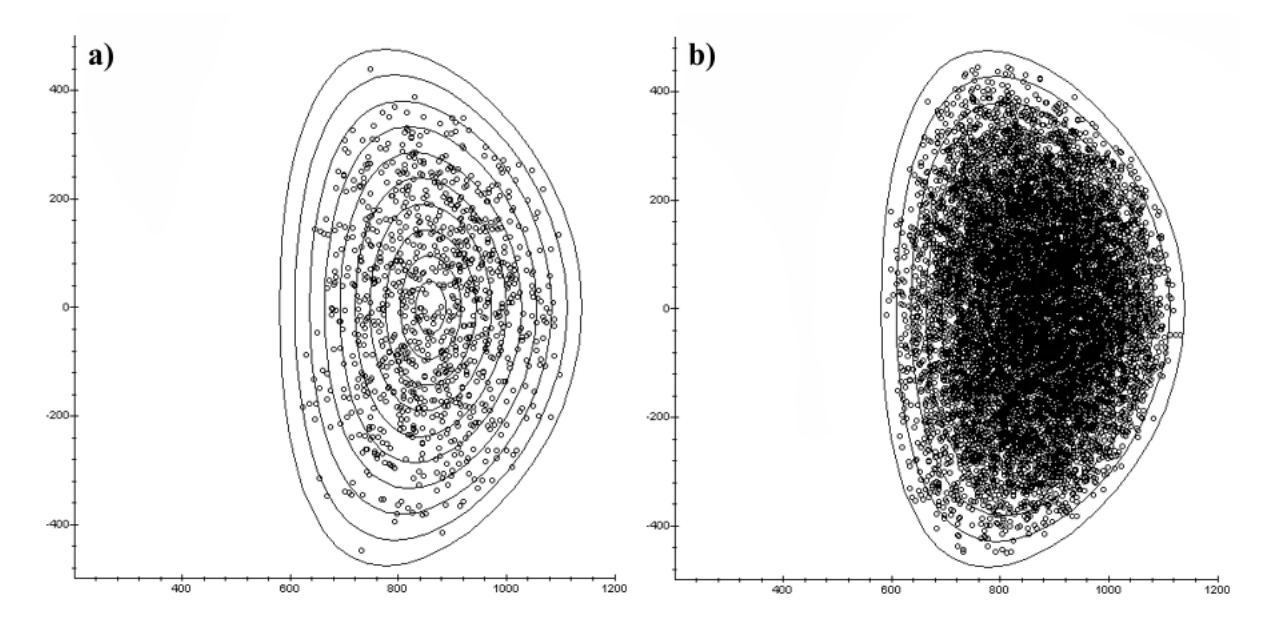

**Figura 2:** Distribución de la fuente de neutrones en el plano (*R*,*z*) para los parámetros utilizados en la Figura 1, con (a) *N*=10<sup>3</sup>; (b) *N*=10<sup>4</sup>.

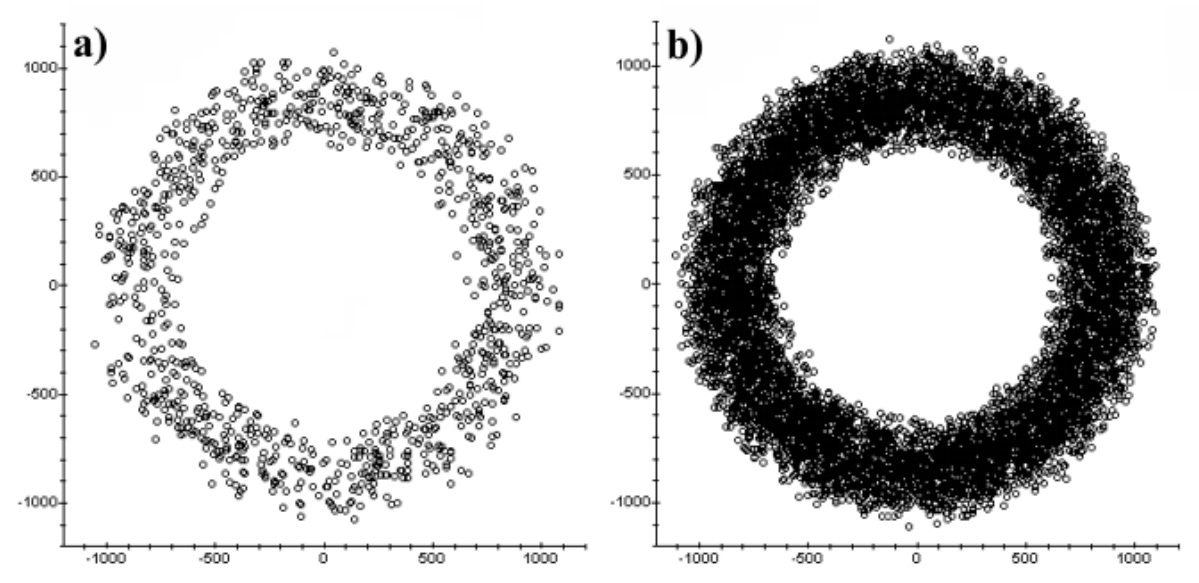

**Figura 3:** Distribución de la fuente de neutrones en el plano (*x,y*) para los parámetros utilizados en la Figura 1, con (a)  $N=10^3$ ; (b)  $N=10^4$ .

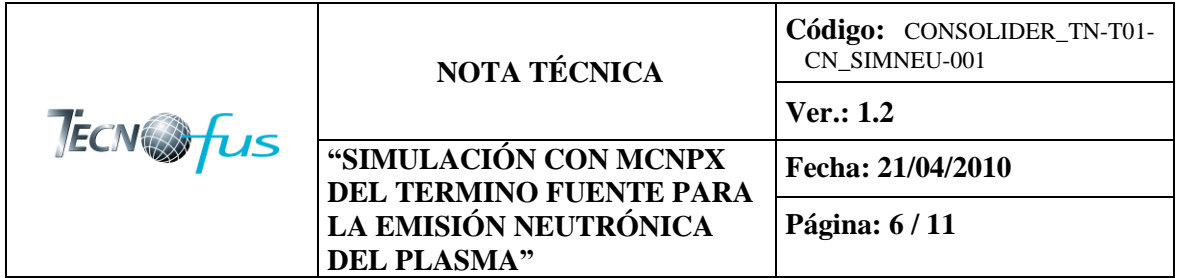

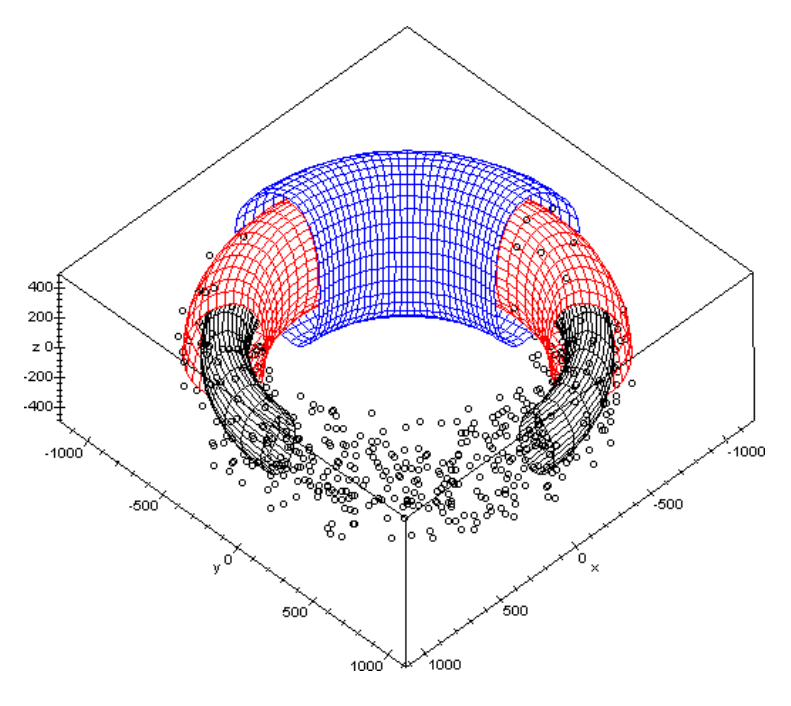

**Figura 4:** Distribución espacial (*x,y*,*z*) de la fuente de neutrones para los parámetros utilizados en la Figura 1 y *N*=10<sup>3</sup> .

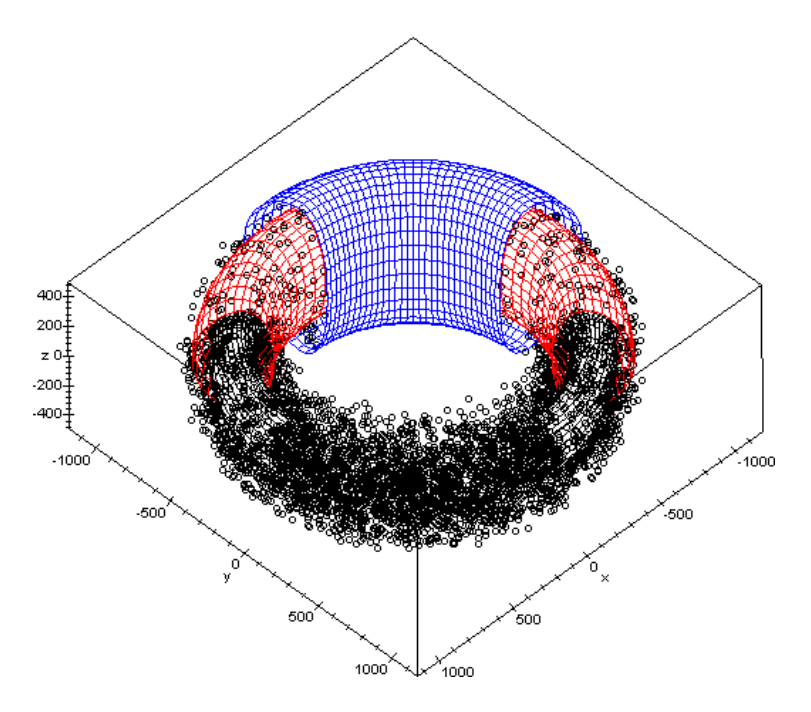

**Figura 5:** Distribución espacial (*x,y*,*z*) de la fuente de neutrones para los parámetros utilizados en la Figura 1 y *N*=10<sup>4</sup> .

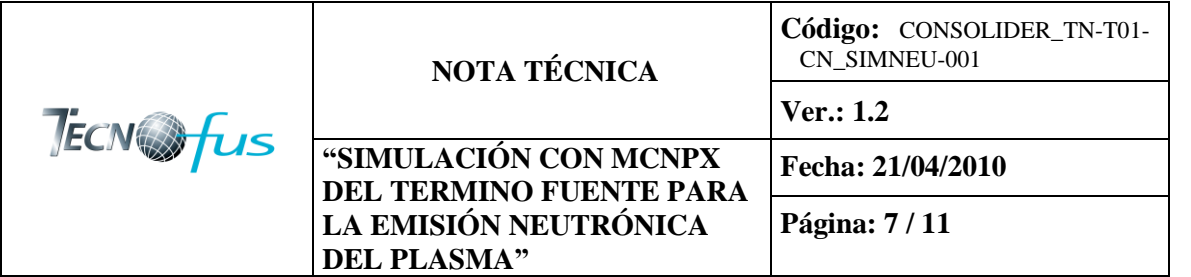

### <span id="page-8-0"></span>**4 IMPLEMENTACIÓN EN MCNPX**

MCNPX [2] no permite simular directamente una fuente con una distribución de probabilidad para la posición como la que se describe en las secciones 1 y 2. Para poder hacerlo, se han seguido dos procedimientos distintos:

3.1. Modificación del código fuente de MCNPX

Se han modificado las subrutinas startp.F y sourcb.F de MCNPX 2.6 para muestrear las variables de posición XXX, YYY, ZZZ de acuerdo con las ecuaciones descritas en las secciones 2 y 3. Los parámetros correspondientes se introducen utilizando la instrucción RDUM, es decir:

sdef erg=*(energía)* par=n rdum  $R_0$   $a_0$   $\kappa$   $\delta_0$   $\varepsilon$   $P$   $\varphi_1$   $\varphi_2$ 

La modificación realizada solo afecta al muestreo de la posición y no interfiere con otras partes del código. Por tanto, el resto de las variables mantienen su valor por defecto o se declaran en la instrucción SDEF, tal como se indica en la Tabla 1. Puesto que la subrutina startp modificada corresponde a una distribución volumétrica que emite de forma isótropa, las variables SUR, VEC, NRM, POS, RAD, EXT, AXS, X, Y, Z, ARA, TR no son aplicables. Las variables CEL y DIR se establecen automáticamente dentro de la subrutina sourcb. Las variables ERG, TME, WGT, EFF, PAR se especifican en la instrucción SDEF o toman su valor por defecto.

3.2. Aproximación de la fuente por una distribución discreta de fuentes puntuales.

Se ha desarrollado un programa que genera N fuentes puntuales distribuidas de acuerdo con la función de densidad dada por las ecuaciones (1-3), según el procedimiento descrito en la sección 2, y escribe automáticamente la parte del archivo de entrada para MCNPX correspondiente al término fuente. La descripción de dicha distribución de fuentes puntuales (para los parámetros utilizados en la Figura 1 y *N*=10<sup>6</sup>), de acuerdo con la sintaxis del código MCNPX sería::

```
sdef erg=(energía) par=n pos=d1
si1 l 0.712E+03 -0.112E+03 0.706E+02 -0.199E+03 -0.788E+03 -0.123E+02 
        0.854E+03 -0.729E+02 0.139E+02 -0.918E+03 0.271E+03 -0.332E+02 
... [suprimidas 499998 líneas]
sp1 d 1 999999r
```
Puesto que el segundo método es una aproximación del término fuente y con objeto de comparar su validez, se han realizado distintas simulaciones utilizado ambos procedimientos para calcular los espectros de fluencia de neutrones en la pared interior y exterior de una geometría simplificada, consistente en una pared de acero de 10 cm limitada por dos toros de sección circular con radio mayor 8.6 m y radios menores 5.50 y 5.60 m respectivamente. (Figura 6). Los parámetros utilizados para el plasma han sido:  $R_0 = 8.6$ m,  $a_0 = 2.8$ m,  $\kappa = 1.7$ ,  $\delta_0 = 0.3$ ,  $\varepsilon = 0$ ,  $P = 1.7$ . Tal como puede verse en la Figura 7, ambos métodos proporcionan resultados similares, compatibles con la incertidumbre estocástica de las simulaciones (1%).

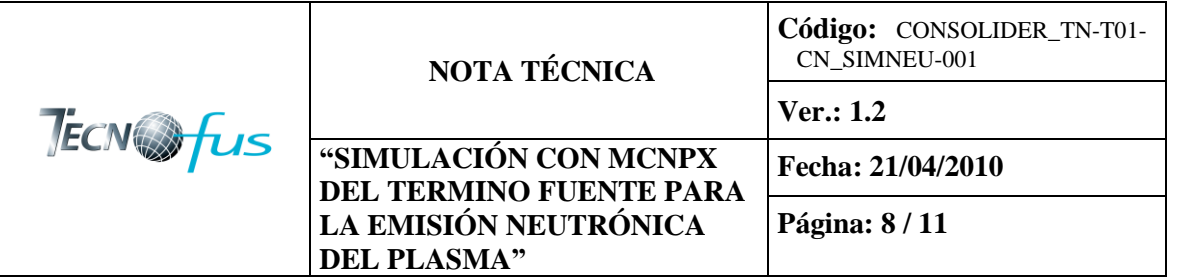

**Tabla 1:** Descripción y valor de los parámetros que describen la distribución de la fuente en la versión modificada de MCNPX (el valor por defecto se indica entre paréntesis).

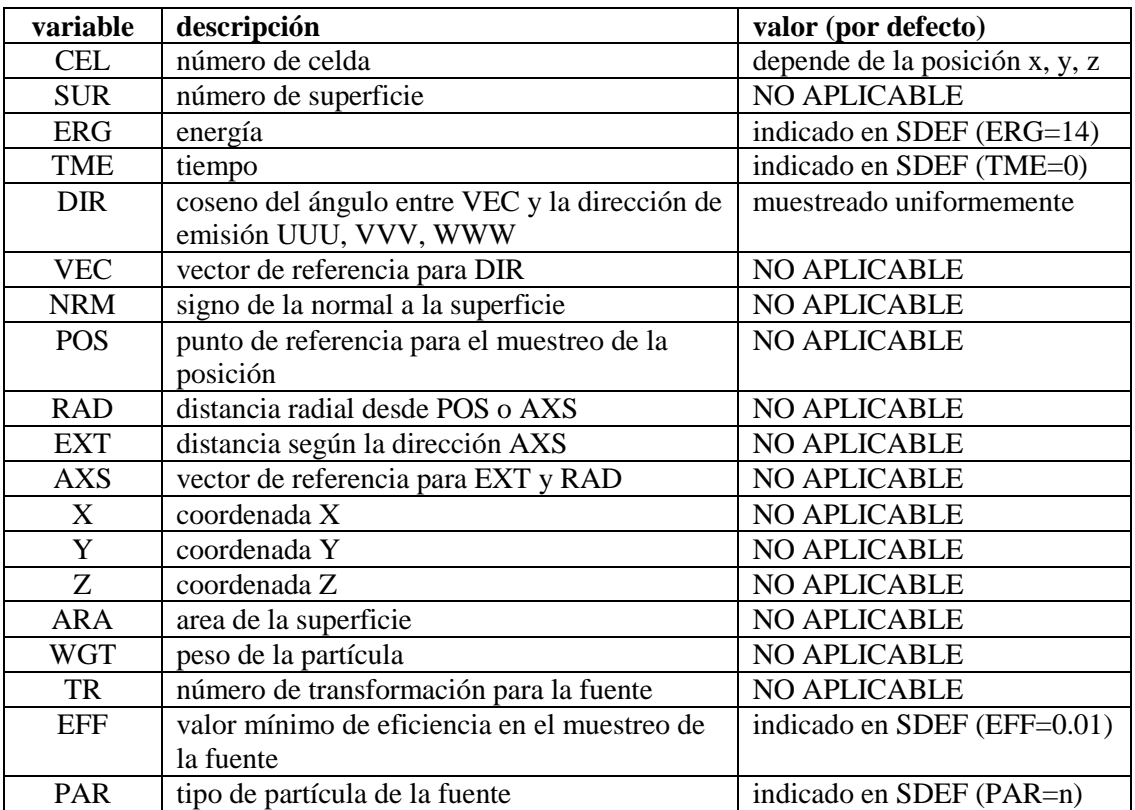

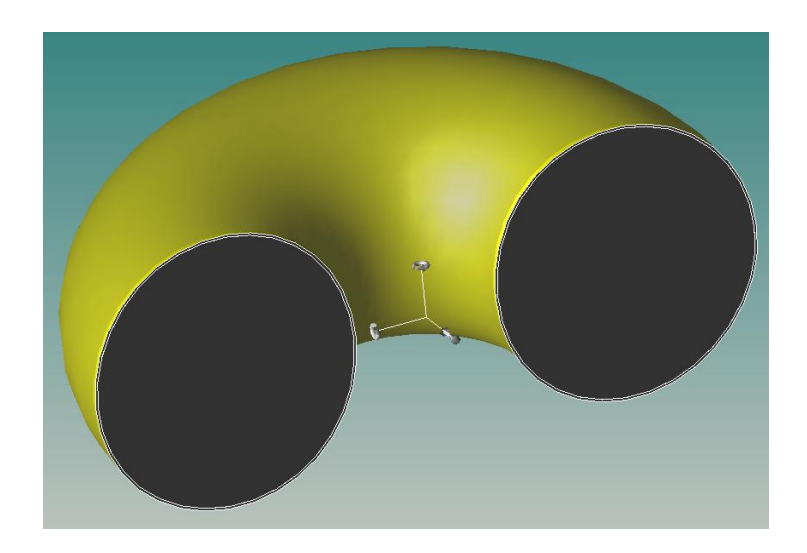

**Figura 6:** Geometría utilizada para comparar los resultados de la simulación del término fuente para la emisión neutrónica del plasma.

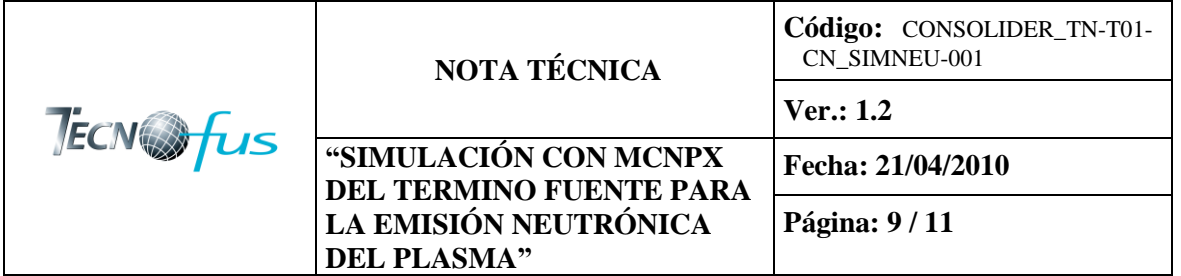

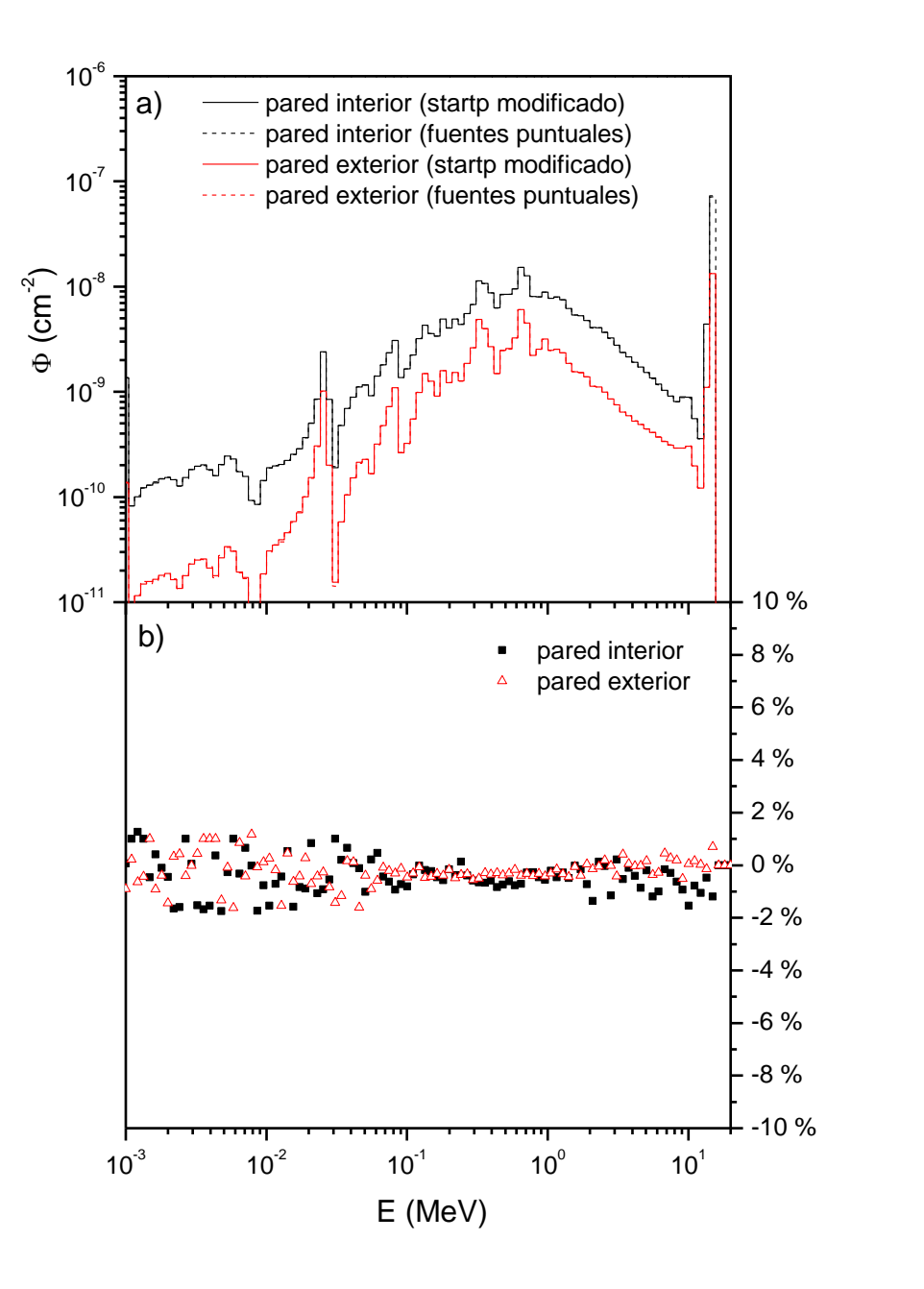

**Figura 7:** a) Fluencia de neutrones (neutrones por grupo de energías) calculada en las paredes interior y exterior utilizando la versión modificada de MCNPX (línea continua) y la aproximación por  $10^6$  fuentes puntuales (línea discontinua). b) Cociente entre el valor de fluencia obtenido con la versión modificada y la aproximación mediante fuentes puntuales.

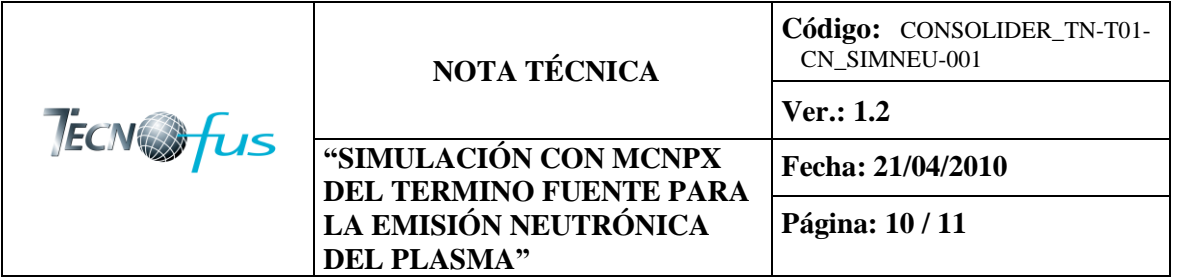

### <span id="page-11-0"></span>**5 CONCLUSIONES**

Con objeto de simular el término fuente para la emisión neutrónica de un plasma descrito por las ecuaciones (1-3), se han modificado las subrutinas startp.F y sourcb.F del código MCNPX 2.6. Tal como se indica en la sección 4, la modificación realizada solo afecta al muestreo inicial de las variables de posición, *x*, *y*, *z* sin alterar el resto del código. Esto permite definir los valores o las distribuciones correspondientes a las demás variables (energía, dirección, importancia) de la forma habitual así como utilizar los estimadores de MCNPX para calcular valores de corriente, flujo, fluencia, energía depositada y cualquier magnitud calculable a partir de las anteriores (en particular, magnitudes definidas a partir del espectro de fluencia mediante las secciones eficaces o los coeficientes de conversión correspondientes.

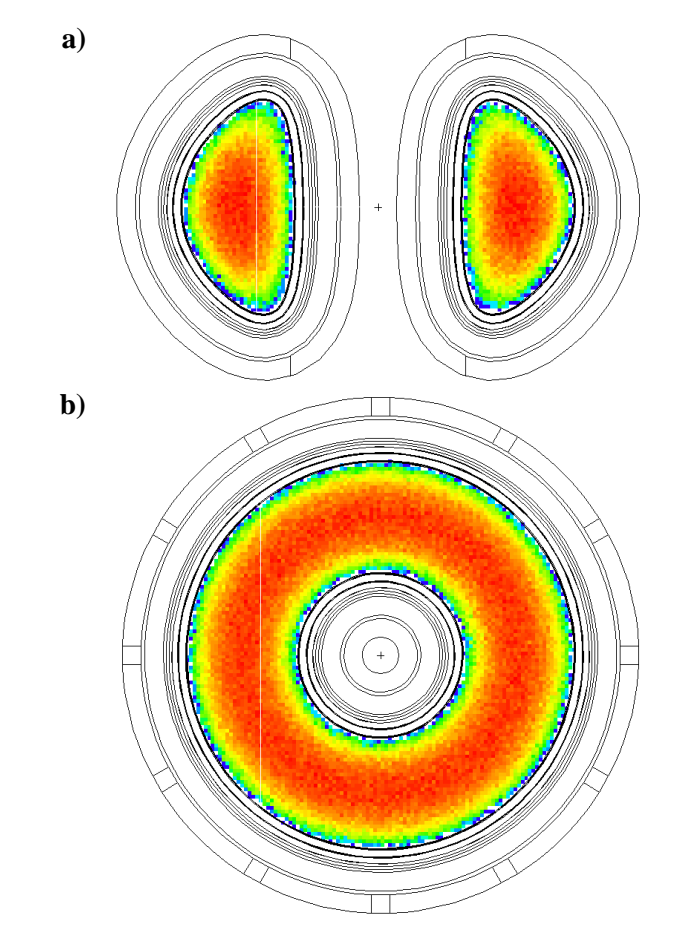

**Figura 8:** Distribución de la fuente de neutrones (a) en el plano (R,z) y (b) en el plano (*x,y*), simulada con la versión modificada de MCNPX para los parámetros utilizados en la Figura 1. Las figuras se han generado directamente con MCNPX (*"source mesh tally"*).

Así mismo, se ha desarrollado un procedimiento alternativo, consistente en la aproximación de la distribución continua por una distribución discreta de fuentes puntuales. Ambos procedimientos proporcionan resultados similares para un número suficientemente grande de fuentes puntuales.

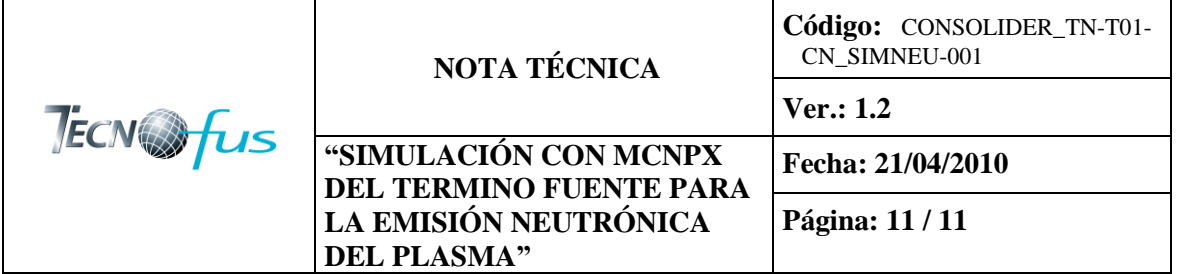

## <span id="page-12-0"></span>**6 REFERENCIAS**

- [1] F. Ogando. *Informe sobre fuente de neutrones de fusión utilizada en el proyecto "TECNO\_FUS".* UNED, ETSII (2010)
- [2] D.B. Pelowitz (editor). *MCNPX Users's Manual v2.6.0.* Report LA-CP-07-1473. Los Alamos, NM, USA (2008).
- [3] Xiao Ping Liua, Yue Long Luo, Li Li Tonga and FDS Group. *Development and application of MCNP auto-modeling tool: MCAM*. Fusion Eng. Des. 75-79, 1275-1279 (2005)
- [4] Y. Watanabe, M.Z. Youssef, M. Song, A.R. Raffray. *Neutronic performance of a helium-cooled breeder blanket and shield for iter.* Fusion Technol. 15, 475-480 (1989).
- [5] P.J. Karditsas, M.J. Loughlin. *Bounding analysis of temperature excursions in accidents using finite element analysis.* Fusion Eng. Design 58/89, 1053-1058 (2001).
- [6] C.E. Kessel, T.K. Mau, S.C. Jardin, F. Najmabadi. *Plasma profile and shape optimization for the advanced tokamak power plant, ARIES-AT.* Fusion Eng. Design 80, 63-67 (2006).
- [7] P. Martín, E. Castro, M.G. Haines. *Collisional diffusion in toroidal plasmas with elongation and triangularity.* Phys. Plasmas 14, 052502 (2007).
- [8] Y. Chen, Y. Wu, Q. Huang. *Monte Carlo based operational and shutdown dose rate calculations of HT-7U tokamak.* Fusion Eng. Design 70, 155-162 (2004).
- [9] R.Y. Rubinstein, D.P. Kroese. *Simulation and the Monte Carlo Method (pp 55-58).* John Wiley & Sons (2008).